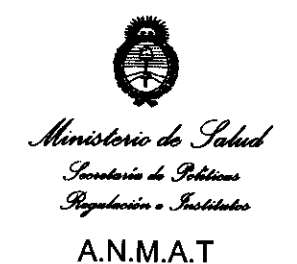

# $DISPOSITION N<sup>2</sup> 5 4 4$

BUENOS AIRES, 23 FEB 2011

VISTO el Expediente N° 1-47-17577/10-3 del Registro de esta Administración Nacional de Medicamentos, Alimentos y Tecnología Médica (ANMAT), y

#### CONSIDERANDO:

Que por las presentes actuaciones Biomédica Argentina S.A. solicita se autorice la inscripción en el Registro Productores y Productos de Tecnología Médica (RPPTM) de esta Administración Nacional, de un nuevo producto médico.

Que las actividades de elaboración y comercialización de productos médicos se encuentran contempladas por la Ley 16463, el Decreto 9763/64, y MERCOSUR/GMC/RES. N° 40/00, incorporada al ordenamiento jurídico nacional por Disposición ANMAT N° 2318/02 (TO 2004), y normas complementarias.

Que consta la evaluación técnica producida por el Departamento de Registro.

Que consta la evaluación técnica producida por la Dirección de Tecnología Médica, en la que informa que el producto estudiado reúne los requisitos técnicos que contempla la norma legal vigente, y que los establecimientos declarados demuestran aptitud para la elaboración y el control \ . ' de calidad del producto cuya inscripción en el Registro se solicita.

> Que los datos identificatorios característicos a ser transcriptos en los proyectos de la Disposición Autorizante y del Certificado correspondiente, han sido convalidados por las áreas técnicas precedentemente citadas.

> Que se ha dado cumplimiento a los requisitos legales y formales que contempla la normativa vigente en la materia.

> Que corresponde autorizar la inscripción en el RPPTM del producto médico objeto de la solicitud.

# **DISPOSICION N° (1 5 4 4**

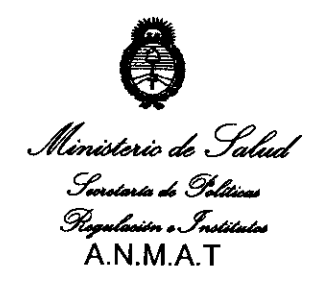

Que se actúa en virtud de las facultades conferidas por los Artículos 8°, inciso 11) y 100, inciso i) del Decreto 1490/92 y por el Decreto 425/10.

# Por ello; EL INTERVENTOR DE LA ADMINISTRACIÓN NACIONAL DE MEDICAMENTOS, ALIMENTOS Y TECNOLOGÍA MÉDICA DISPONE:

ARTICULO 1°- Autorízase la inscripción en el Registro Nacional de Productores y Productos de Tecnología Médica (RPPTM) de la Administración Nacional de Medicamentos, Alimentos y Tecnología Médica del producto médico de marca Biotronik nombre descriptivo marcapasos cardíacos implantables y nombre técnico marcapasos, cardíacos, implantables de acuerdo a lo solicitado, por Biomédica Argentina S.A., con los Datos Identificatorios Característicos que figuran como Anexo 1 de la presente Disposición y que forma parte integrante de la misma.

ARTICULO 2° - Autorízanse los textos de los proyectos de rótulo/s y de instrucciones de uso que obran a fojas 9 a 15 y 17 a 27 respectivamente, figurando como Anexo II de la presente Disposición y que forma parte integrante de la misma.

ARTICULO 3° - Extiéndase, sobre la base de lo dispuesto en los Artículos precedentes, el Certificado de Inscripción en el RPPTM, figurando como Anexo III

 $\sqrt{2}$  de la presente Disposición y que forma parte integrante de la misma

ARTICULO 40 - En los rótulos e instrucciones de uso autorizados deberá figurar la leyenda: Autorizado por la ANMAT, PM-295-126, con exclusión de toda otra leyenda no contemplada en la normativa vigente.

ARTICULO 5º- La vigencia del Certificado mencionado en el Artículo 3º será por cinco (5) años, a partir de la fecha impresa en el mismo.

ARTICULO 6° - Regístrese. Inscríbase en el Registro Nacional de Productores y Productos de Tecnología Médica al nuevo producto. Por Mesa de Entradas notiñquese al interesado, haciéndole entrega de copia autenticada de la presente

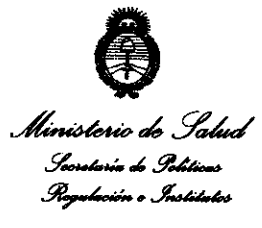

# DISPOSICIÓN Nº 7544

A.N.M.A.T

Disposición, conjuntamente con sus Anexos I, II y III. Gírese al Departamento de Registro a los fines de confeccionar el legajo correspondiente. Cumplido, archívese.

Expediente Nº 1-47-17577/10-3 **DISPOSICIÓN Nº** 7544  $\subset \tilde{\mathbb{R}}$ 

ORSINGHER INTERVENTON  $T$  A  $M$   $K$ 

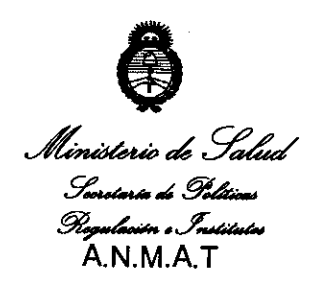

### ANEXO I

DATOS IDENTIFICATORIOS CARACTERÍSTICOS del PRODUCTO MÉDICO inscripto en el RPPTM mediante DISPOSICIÓN ANMAT NO ..... 1...5 .. 4 .. 4 ..... .

Nombre descriptivo: Marcapasos cardíacos implantables

Código de identificación y nombre técnico UMDNS: 12-913- Marcapasos, cardíacos, implantables.

Marca de los modelos de los productos médicos: Biotronik

Clase de Riesgo: Clase IV

Indicación autorizada: pacientes con arrítmias bradicárdicas.

Modelos:

EVIA SR / EVIA SRT / EVIA DR / EVIA DR-T / EVIA SR coated / EVIA SR-T coated / EVIA DR coated / EVIA DR-T coated

Período de vida útil: 18 meses

Condición de expendio: venta exclusiva a profesionales e instituciones sanitarias Nombre del fabricante: Biotronik SE & Co. KG

Lugares de elaboración: Woermannkehere 1, 12359 Berlín, Alemania

Expediente Nº 1-47-17577/10-3<br>DISPOSICIÓN Nº  $\overline{\textbf{5}}$  44 DISPOSICIÓN Nº

ORSINGHER Dr. OTTO A. ORSINGENT Dr. OTTO A.  $A. N. M. A. T$ 

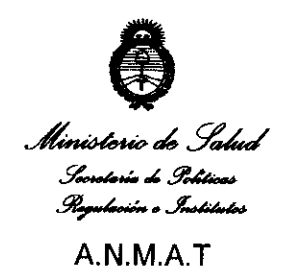

### ANEXO II

TEXTO DEL/LOS RÓTULO/S e INSTRUCCIONES DE USO AUTORIZADO/S del PRODUCTO MÉDICO inscripto en el RPPTM mediante DISPOSICIÓN ANMAT Nº  $\sim$ 

MILIARI Dr. OTTO A. ORSINGHER SUB-INTERVENTON ANMAT

 $\mathcal{L}^{\text{max}}_{\text{max}}$ 

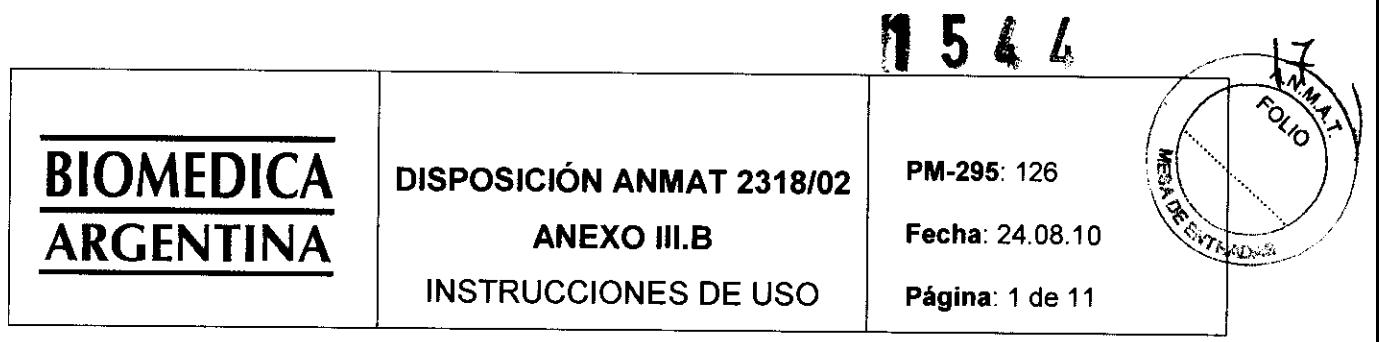

El modelo de las instrucciones de uso debe contener las siguientes informaciones cuando corresponda

3.1. Las indicaciones contempladas en el ítem 2 de este reglamente (Rótulo), salvo las que figuran en los ítems  $2.4. y 2.5.$ 

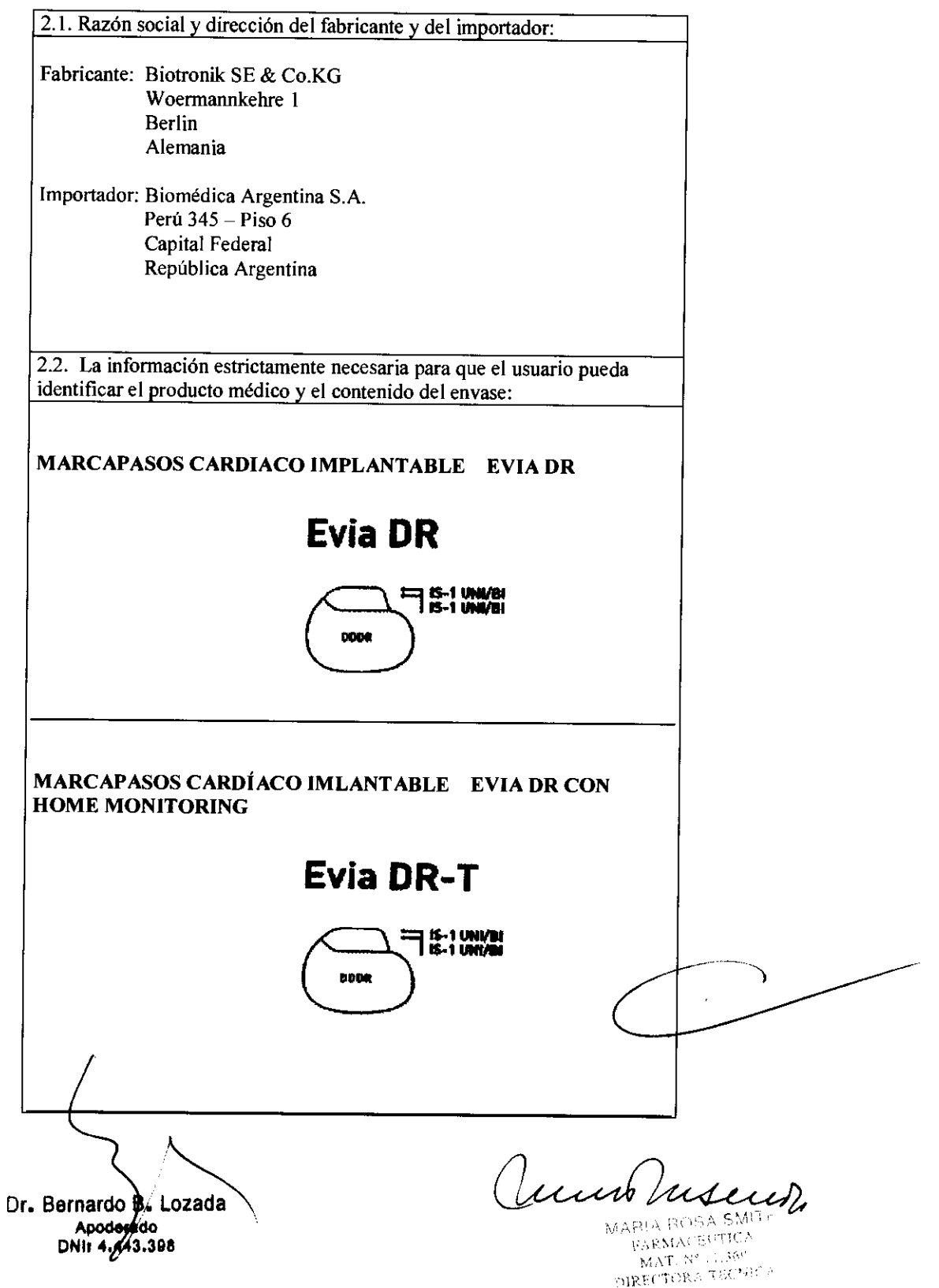

544

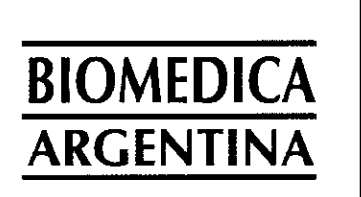

**DISPOSICIÓN ANMAT 2318/02** 

**ANEXO III.B** 

**INSTRUCCIONES DE USO** 

PM-295: 126

Fecha: 24.08.10

Š

VRADAS

Página: 2 de 11

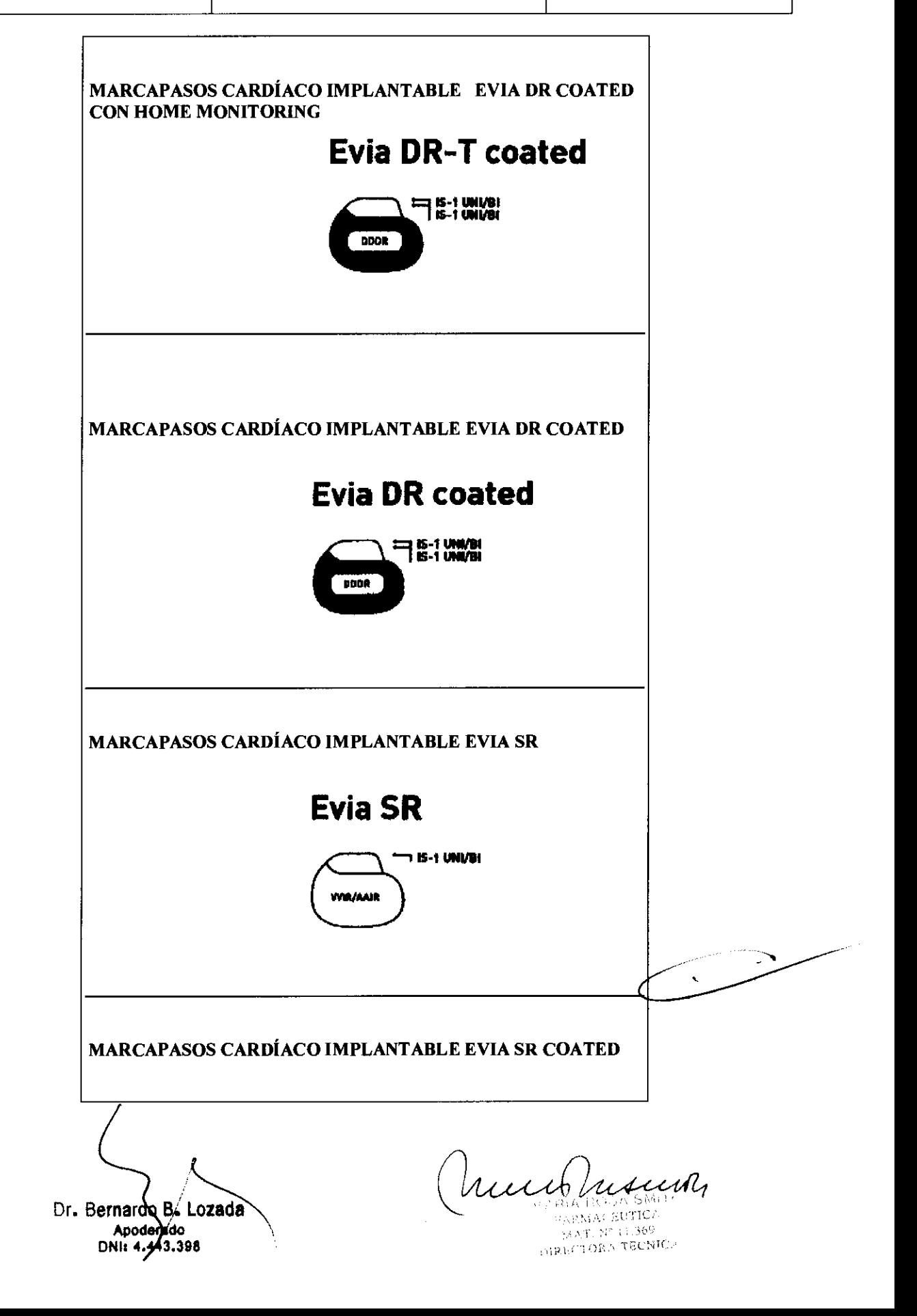

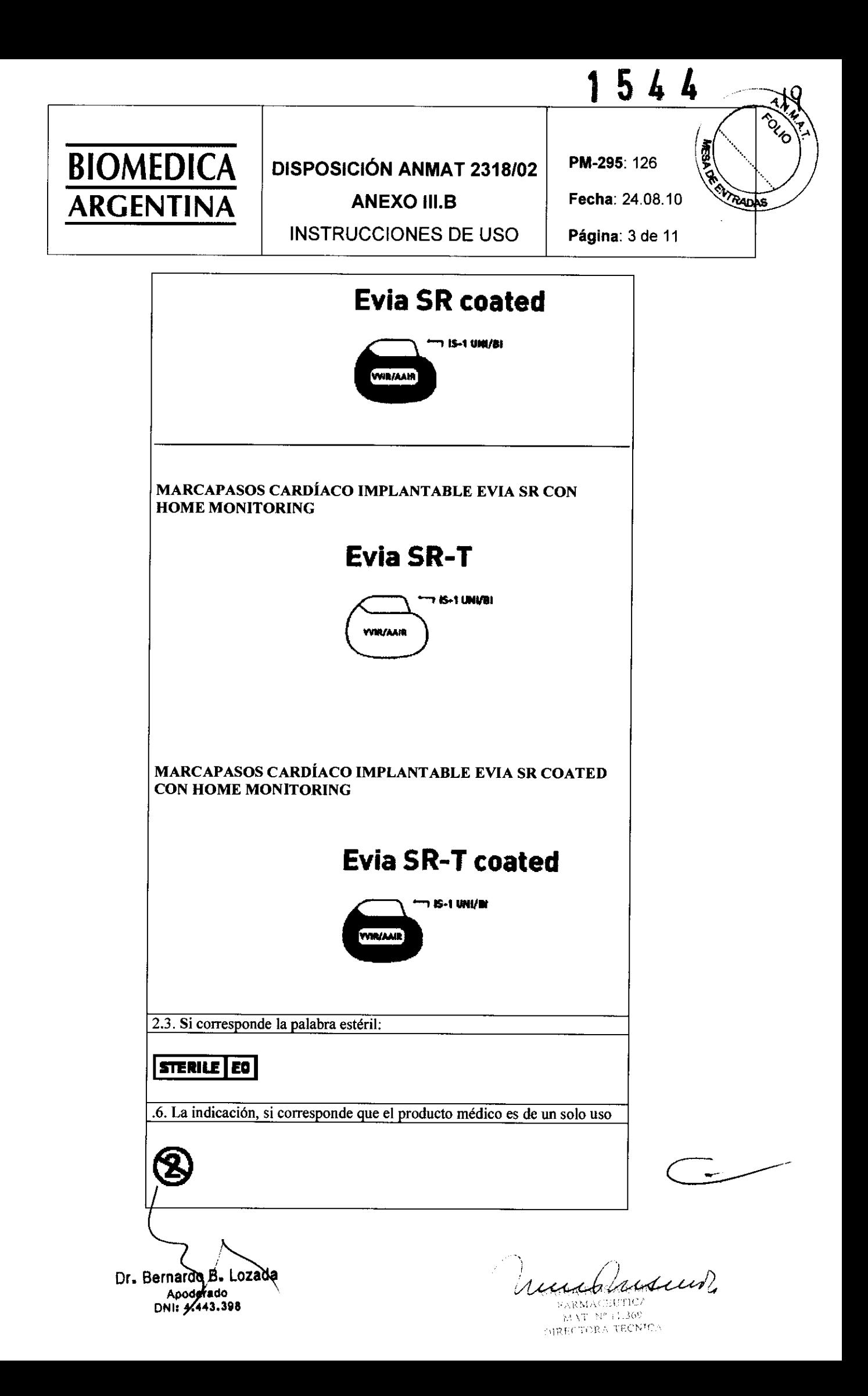

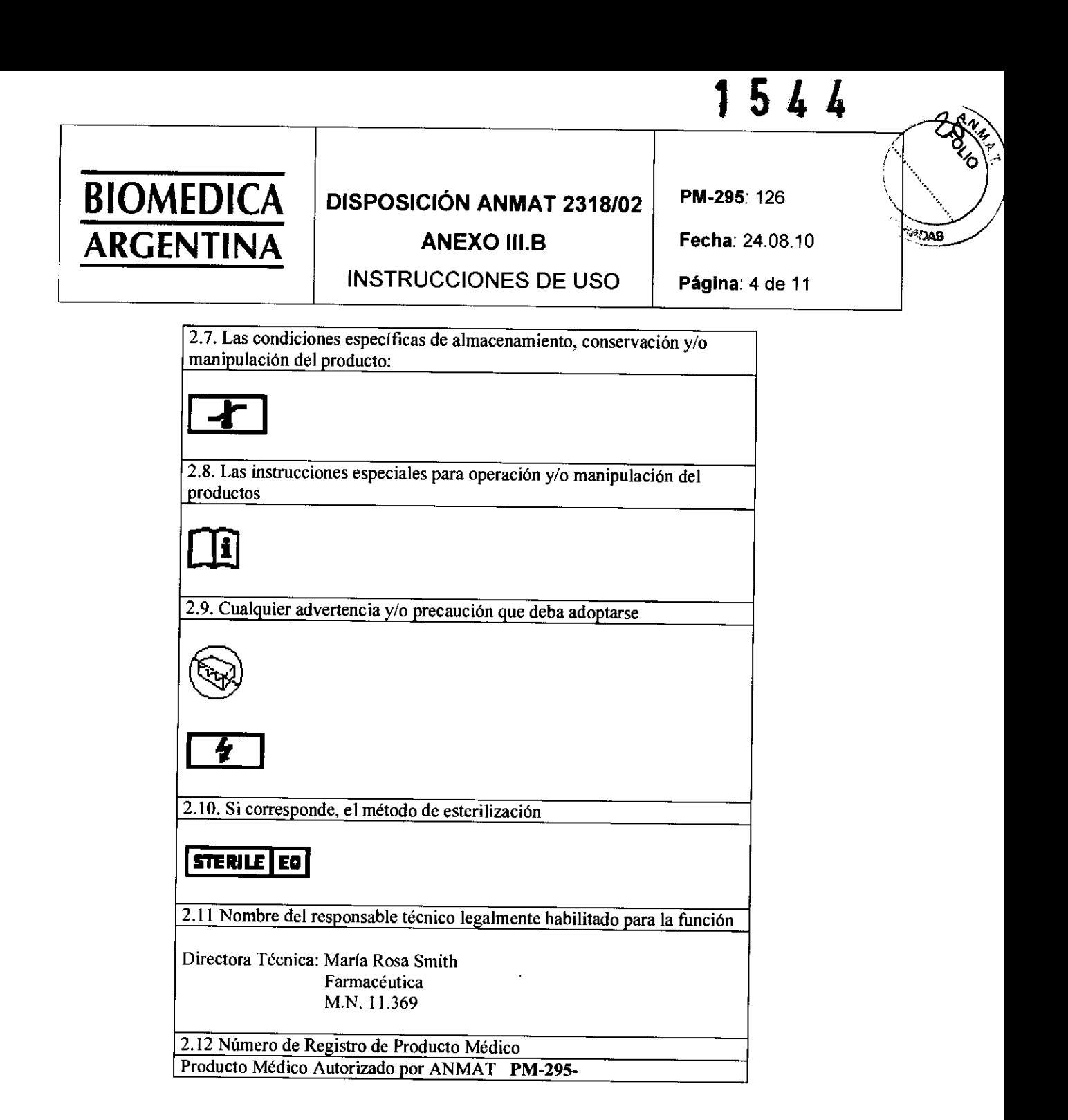

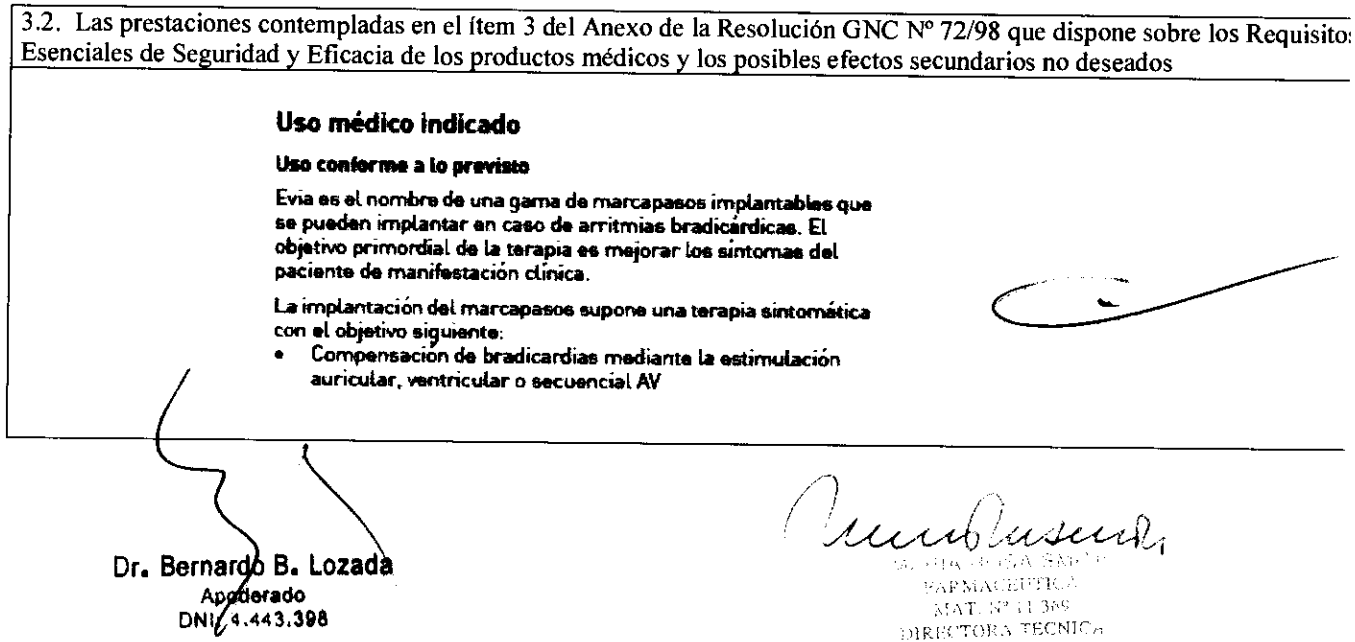

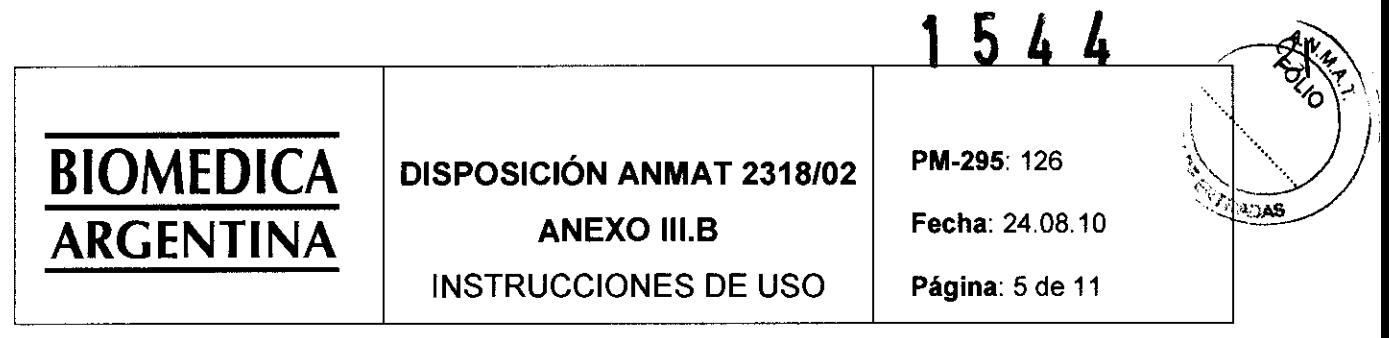

3.3 Cuando un producto médico debe instalarse con otros productos médicos o conectarse a los mismos para funcionar con arreglo a su finalidad prevista, debe ser provista de información suficiente sobre sus características para identificar los productos médicos que deberán utilizarse a fin de tener una combinación segura.

#### **Conexión de los electrodos MP**

#### Opciones de conexión

Los marcapasos BIOTRONIK han sido diseñados para electrodos con conexión IS-1 unipolar o bipolar. Para la detección y la estimulación se puede conectar un electrodo unipolar o bipolar:

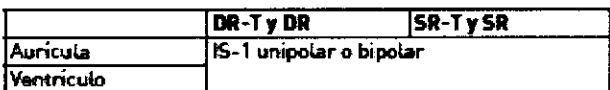

Nota: Para conectar electrodos con otro tipo de conexiones utilice solo los adaptadores autorizados por BIOTRONIK. Dirijase a BIOTRONIK para aclarar cualquier duda acerca

de la compatibilidad con electrodos de otros fabricantes.

#### Esquemas de conexiones

Esquemas de conexionee para generadores unicamerales y bicamerales:

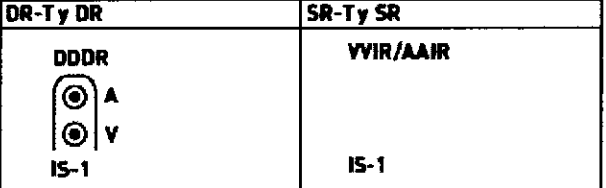

#### Conexión del conector de electrodo al generador

Proceda del siguiente modo:

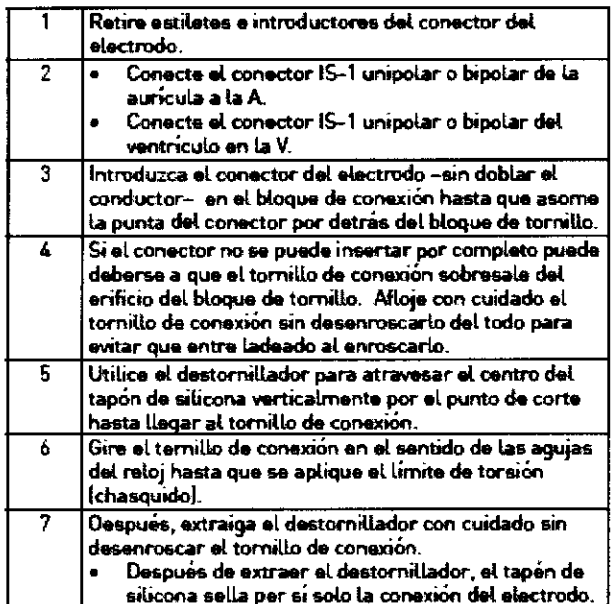

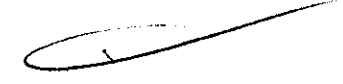

3.4. Todas las informaciones que permitan comprobar si el producto médico está bien instalado y pueda funciona

Dr. Bernardo B. Lozada Apoderado

Lucky Jeen **GARMACEUTICA**  $MAT, M^2$  (1.369) **GEPECTORA TECNICA** 

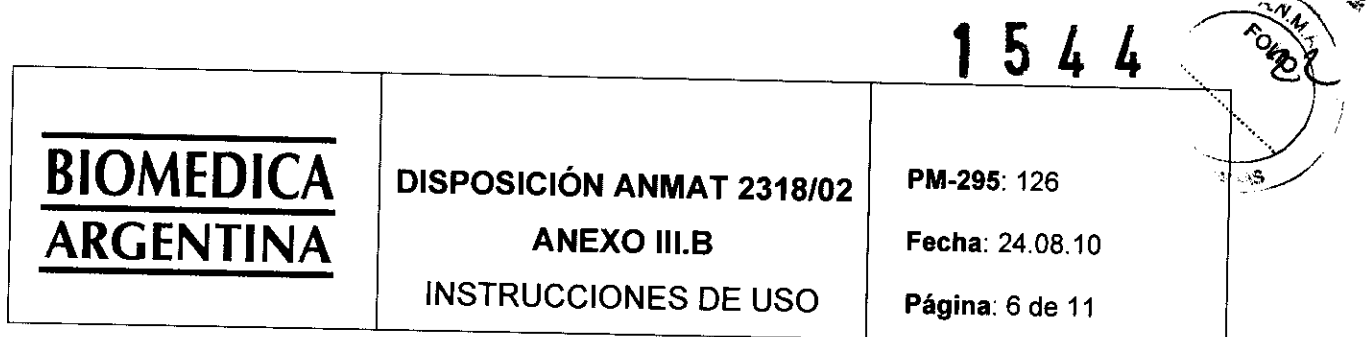

correctamente y con plena seguridad, así como los datos relativos a la naturaleza y frecuencia de las operaciones d mantenimiento y calibrado que haya que efectuar para garantizar permanentemente el buen funcionamiento y la seguridad d los productos médicos.

#### Implantación

#### **Ubicación**

Normalmente el marcapasos se implanta por vía subcutánea o subpectoral derecha teniendo en cuenta la configuración de los electrodos y la anatomía del paciente.

#### **Process**

Proceda del siguiente modo:

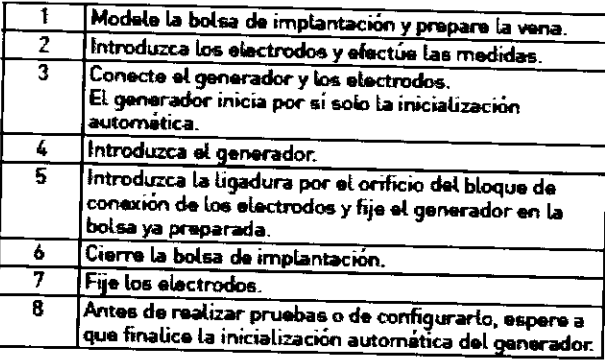

Nota: Si fuera necesario, el generador se puede programar también antes de la inicialización automática o durante esta

# 3.5. La información útil para evitar ciertos riesgos relacionados con la implantación del producto médico.

## Medidas de precaución durante la programación

#### Comprobación del sistema generador

- Después de la inicialización automática, realice un seguimiento para comprobar que el sistema del generador funciona correctamente.
- Realice una prueba de umbrales de estimulación para establecerlos.

#### Monitorización del estado del paciente

Por ejemplo, supongamos que se ha configurado un parámetro inadecuado o que hay un fallo de telemetría durante un programa temporal; en estos casos, podrían darse situaciones criticas para el paciente.

- $\blacksquare$ Supervise continuamente el ECG y el estado del paciente.
- Eleve el cabezal de programación como mínimo 30 cm; el  $\bullet$ programa permanente se reactivará de inmediato.

#### Configuración manual de la polaridad de los electrodos

Existe peligro de un bloqueo de entrada o salida, y por ello solo se debe configurar una polaridad de electrodo bipolar (detección/estimulación) si se han implantado también electrodos bipotares.

WE SECOND ARREST ピンジ -пристоял засмил

Dr. Bernardo B. Lozada Apoderado DNI: 4.443.398

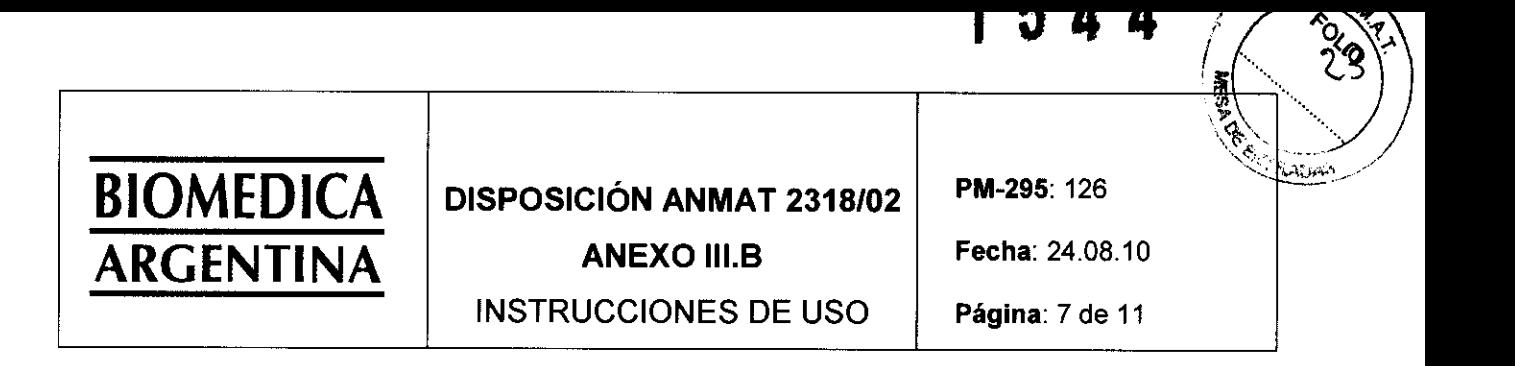

#### Configuración del modo de estimulación disparada

Los modos de estimulación disparada realizan la estimulación con independencia del ritmo cardiaco espontaneo. Para evitar la infradetección debido a interferencias electromagneticas en casos especiales, se puede mostrar un modo de estimulación disparada.

#### Prevención de la estimulación asincrona

Las frecuencias de estimulación altas con tiempos refractarios protongados [A/V] pueden provocar una estimutación asíncrona intermitente. En algunos casos especiales, esta programación podria estar contraindicada.

#### Configuración de la detección

- A fin de evitar errores en los parámetros configurados manualmente, configure la regulación automática de la sensibilidad
- Una protección de campo lejano inadecuada puede impedir que el marcapasos efectue la detección (infradetección).

#### Configuración de la sensibilidad

Si la sensibilidad del generador se ajusta con un valor <  $2,0$  mV/ unipolar pueden producirse interferencias a causa de los campos electromagnéticos.

Por este motivo, se recomienda configurar un valor de  $\geq 2.0$ mV/unipolar conforme al perrafo 28.22.1 de la norma EN 45502-2-1. El ajuste de valores de sensibilidad < 2,0 mV/ unipolar implica una necesidad clinica explicita. La selección y mantenimiento de tales valores debe efectuarse exclusivamente bajo supervisión medica.

#### Provención de complicaciones mediadas por el generador

- Mida el tiempo de conducción ratrograda.
- Si la función no está configurada automáticamente: active la protección TMM.
- Configure el criterio VA.

3.6. La información relativa a los riesgos de interferencia recíproca relacionados con la presencia del producto médico e investigaciones o tratamientos específicos.

#### Posibles fuentes de interferencias

Las interferencias pueden deberse, por ejemplo, a lo siguiente:

- Electrodomésticos
- Esclusas de seguridad e instalaciones antirrobo
- Campos electromagneticos de gran intensidad
- Transmisores y telefonos móviles

3.7. Las instrucciones necesarias en caso de rotura del envase protector de la esterilidad y si corresponde la indicación de lo métodos adecuados de reesterilización.

Dr. Bernardo B. Lozada DNI: 4.443.398

 $\bigvee_{\lambda\in\mathcal{L}\backslash\{0\}}\Delta_{\lambda}\bigtriangleup\big(\lambda\bigcup_{i=1}^{n}\Delta_{i}\big(\bigtriangleup\lambda\big)\bigtriangleup\big(\lambda\big)\bigtriangleup\big)$ WARRANTED

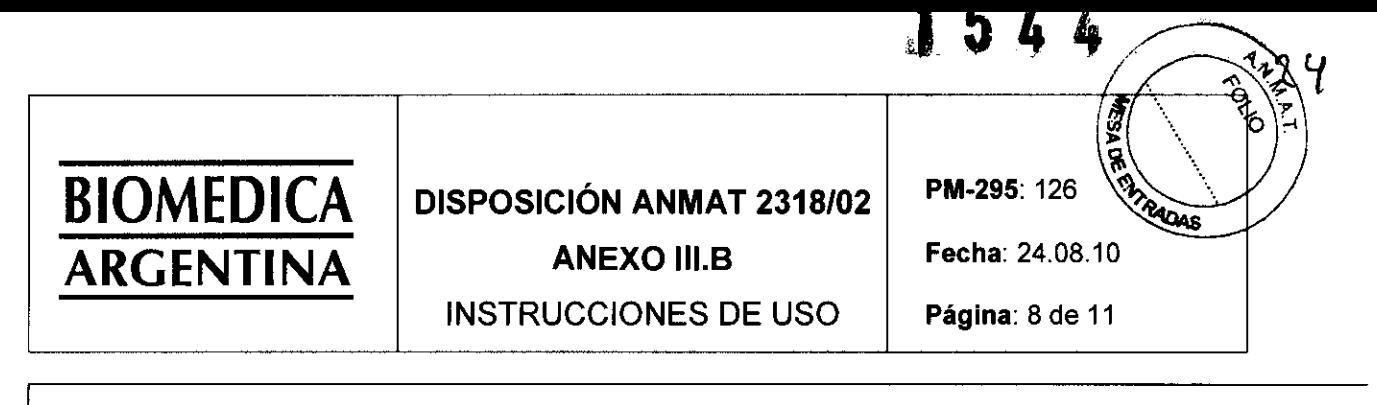

#### **Esterilidad**

#### Suministro

El generador y los accesorios se suministran esteritizados con gas. La esteritidad solo se garantiza si el contenedor de plástico y el precinto de control de catidad no estan dañados.

#### Envase estéril

El generador y sus accesorios están envasados por separado en dos contenedores de plástico sellados. El contonedor de plástico se pueda entregar esteriL

#### Un solo uso

El generador y el destornillador están diseñados para un solo uso.

- No los utilice si el envase está dañado.
- No vuelva a esterilizarlos.
- No los reutilice.

#### Desembalaje del generador

Proceda del siguiente modo:

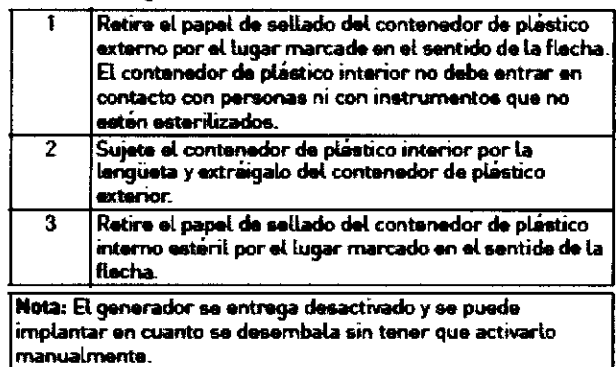

3.8. Si un producto médico está destinado a reutilizarse, los datos sobre los procedimientos apropiados para la reutilización incluida la limpieza, desinfección, el acondicionamiento y, en su caso, el método de esterilización si el producto debe se reesterilizado, así como cualquier limitación respecto al número posible de reutilizaciones.

#### No aplica

3.9. Información sobre cualquier tratamiento o procedimiento adicional que deba realizarse antes de utilizar el producto médico (por ejemplo, esterilización, montaje final, entre otros)

### Preparación de la implantación

#### Preparación de los componentes

- Tenga siempre componentes esteriles de reserva para todos los componentes que se deben implantar.
- Utilice solo productos que cumplan las exigencias de la directiva de la CE 90/385/CEE:
	- Generador y clavijas ciegas de BIOTRONIK
	- Electrodos de BIOTRONIK e introductor
	- Programador de BIOTRONIX con accesorios homologados (cables y adaptadores)
	- Grabadora externa de ECG multicanal
	- Desfibrilador externo y palas o electrodos adhesivos

#### **ADVERTENCIA**  $\Delta$

Terapia inadecuada debido a daños en el generador Si el generador, una vez desembalado, se cae durante la manipulación y choca contra una suparficie dura, los componentes electrónicos pueden quedar dañados.

- Utilica el generador de recambio.
- Envie el generador averiado a BIOTRONIK.

3.10 Cuando un producto médico emita radiaciones con fines médicos, la información relativa a la naturaleza, tipo intensidad y distribución de dicha radiación debe ser descripta

#### **Telemetria**

Datos de telemetría con Home Monitoring:

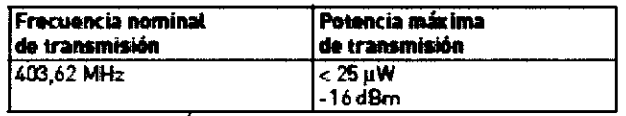

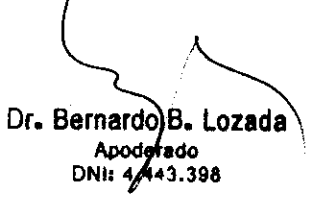

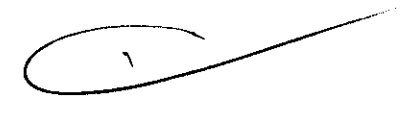

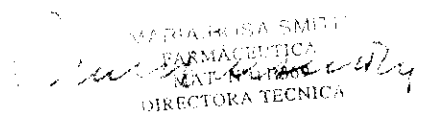

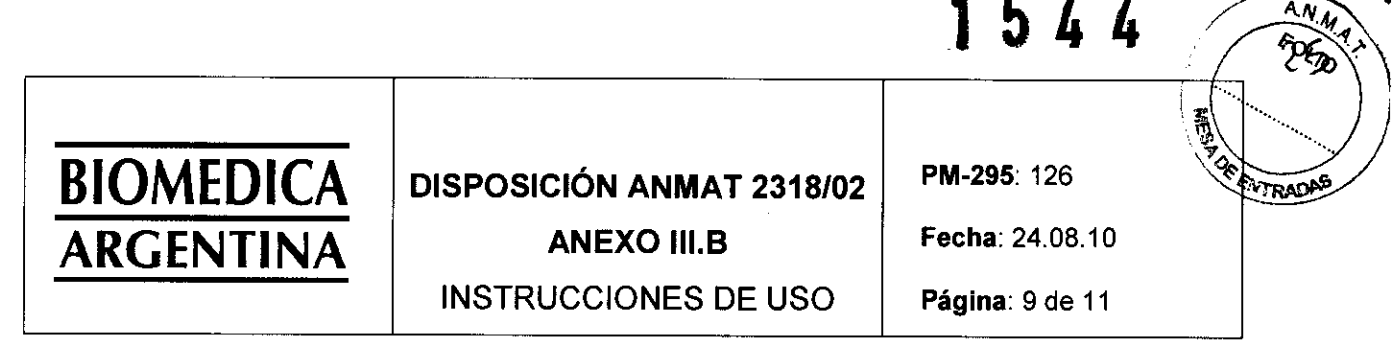

Las instrucciones de utilización deberán incluir además información que permita al personal médico informar al pacient sobre las contraindicaciones y las precauciones que deban tomarse.

#### Contraindicaciones

#### **Contraindicaciones**

No se conocen contraindicaciones para la implantación de generadores unicamerales o bicamerales, multiprogramables y multifuncionales. Debe existir siempre un diagnóstico diferencial previo para la implantación de acuerdo con las directrices aplicables. No se configurarán los modos ni las combinaciones de parámetros que puedan poner en peligro al paciente.

Nota: Después de la programación se debe controlar que las combinaciones de parametros sean efectivas y compatibles.

#### 3.11. Las precauciones que deban adoptarse en caso de cambios en el funcionamiento del producto médico

#### Seguimiento

#### Intervalos de seguimiento

El seguimiento se debe realizar en intervalos regulares acordados.

- Tras finalizar la fase de encapsulamiento de los electrodos, unos 3 meses aprox, desde la implantación, se debe realizar el primer seguimiento con el programador (seguimiento presencial) en la consulta del médico.
- Una vez al año, como minimo 12 meses tras el primer seguimiento presencial, debe tener lugar el proximo seguimiento presencial.

#### Seguimientos con BIOTRONIK Home Manitoring®

Por diferentes motivos médicos, la supervisión via Home Monitoring no sustituye una visita personal, regular y necesaria, al médico.

El seguimiento compatible con Heme Monitoring puede sustituir funcionalmente el seguimiento presencial bajo las condiciones siguientes:

- Transmisión regular de mensajes del generador
- Información médica de los pacientes de que, a pesar de la supervision con Home Monitoring, es preciso contactar con el médico cuando los síntomas se aqudizan o aparecen por primera vez.
- Valoración satisfactoria, otorgada por el médico, de los datos proporcionados por Home Monitoring relacionados con el estado clínico del paciente y el estado técnico del sistema de implantación. De otro modo se debe realizar un seguimiento presencial.
- Las conclusiones derivadas de la posible detección precoz con Home Monitoring pueden hacer necesario un seguimiento presencial complementario. Por ejemplo, los datos proporcionados pueden indicar precozmente problemas con los electrodos o una finalización previsible del tiempe de servicio (ERI). Además, los datos pueden der indicaciones sobre la detección de arritmias que no se conocían hasta ahora o sobre un cambio de la terapia reprogramando el generador.

Dr. Bernardo B. Lozada Apodera

espaking the  $\sim$  %PMACEUTICA  $MAT$   $N^2$   $(1.309)$ **ISIRECTORA TECNICA** 

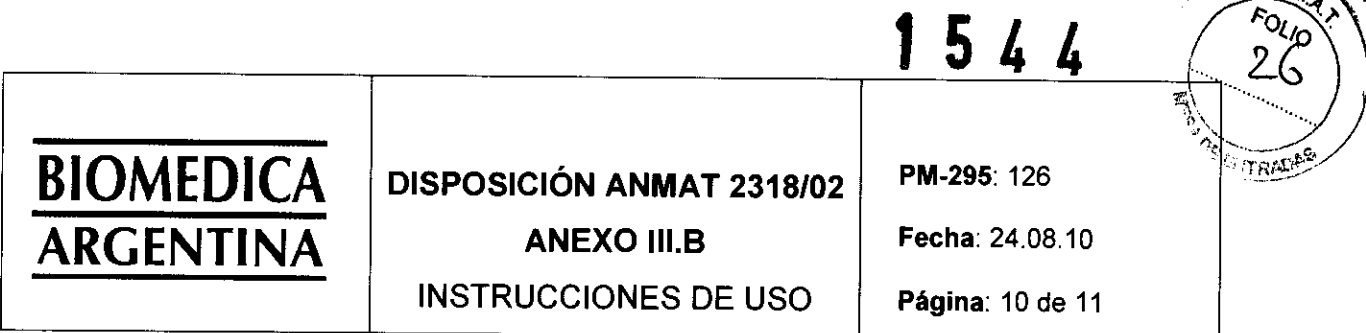

#### Indicaciones para el recambio

#### Estados de funcionamiento del marcapasos

El periodo transcurrido desde el comienzo del servicio (BOS) hasta que se activa el indicador de recambio (ERI) depende, por ejemplo, de lo siguiente:

- Capacidad de la batería  $\bullet$
- Impedancia del electrodo
- Programa de estimulación
- Relación entre estimulación e inhibición
- Características funcionales del circuito del marcapasos

Se han definido los estados operativos siguientes para el marcapasos.

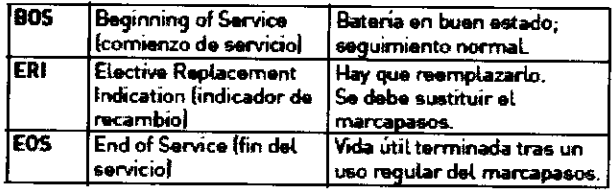

3.12. Las precauciones que deban adoptarse en lo que respecta a la exposición en condiciones ambientales razonablement previsibles, a campos magnéticos, a influencias eléctricas externas, a descargas electrostáticas, a la presión o a variaciones d presión, a la aceleración a fuentes térmicas de ignición, entre otras.

#### **Condiciones ambientales**

#### **Temperatura**

Las temperaturas extremas, ya sean demasiade altas o demasiado bajas, repercuten en el tiempo de servicio de la batería colocada en el generador.

Para el transporte, el almacanamiento y el servicio se parmite: de -10 °C a 45 °C

#### Lugar de almacenamiento

Los generadores no se deben almacenar cerca de imanes ni de fuentes de interferencia electromagnética.

3.13. Información suficiente sobre el medicamento o los medicamentos que el producto médico de que se trate esté destinado a administrar, incluida cualquier restricción en la elección de sustancias que se puedan suministrar.

#### No aplica

3.14. Las precauciones que deban adoptarse si un producto médico presenta un riesgo no habitual específico asociado a si eliminación.

#### Explantación y sustitución del generador

#### Explantación

- Desconecte los electrodos del bloque de conexión.
- Retire el generador y, si fuera necesario, los electrodos. conforme al estado actual de la tecnica.
- Los explantes están contaminados biológicamente y se deben desechar de forma segura, ya que existe riesgo de infección.

Dr. Bernardo **d**. Lozada<br>Apoderado<br>DNI: 4.443.398

ځپ

الاستصلاح المتنافي والمتفاعل بالمتعادي المراد - <sub>FARMA</sub>CEUTIČ  $\mathrm{MAT}/\mathrm{N}^2$  -1.369 DIRECTORATECNICS

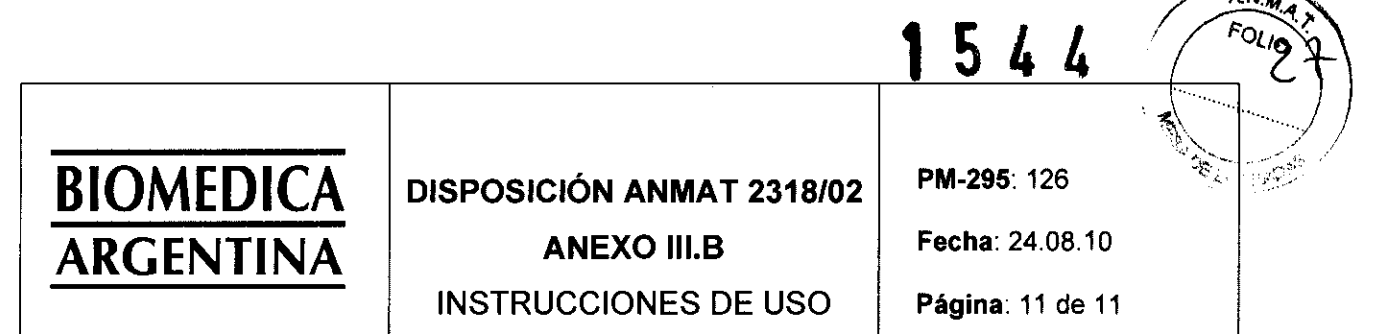

#### Incineración

Los generadores no se deben incinerar.

Antes de la incineración de un paciente fallecido tiene que  $\bullet$ explantarse el generador.

#### Eliminación

BIOTRONIK se hace cargo de los productos usados para desecharlos sin contaminar.

- Limpie et explante con una solución de sodio hiperclórico con una concentración de al menos el 1 %.
- · Enjuáguelo con agua.

3.15. Los medicamentos incluidos en el producto médico como parte integrante del mismo, conforme al ítem 7.3 del Anexi de la Resolución GMC Nº 72/98 que dispone sobre los Requisitos Esenciales de Seguridad y Eficacia de los producto médicos.

No aplica

3.16. el grado de precisión atribuido a los productos médicos de medición.

No aplica

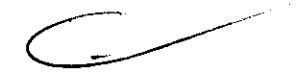

Dr. Bernard B. Lozada Apogerado DNI: 4,443.398

yezh e south

**WARIA ROSA SMIT**  $\begin{array}{c} \phi(\mathrm{BALO}) \sim \mathrm{LHC} \end{array} \begin{array}{c} \mathrm{SO}(2) \sim \mathrm{SO}(2) \\ \mathrm{B} \sim \mathrm{SO}(2) \\ \mathrm{M} \sim \mathrm{SO}(2) \end{array}$ 

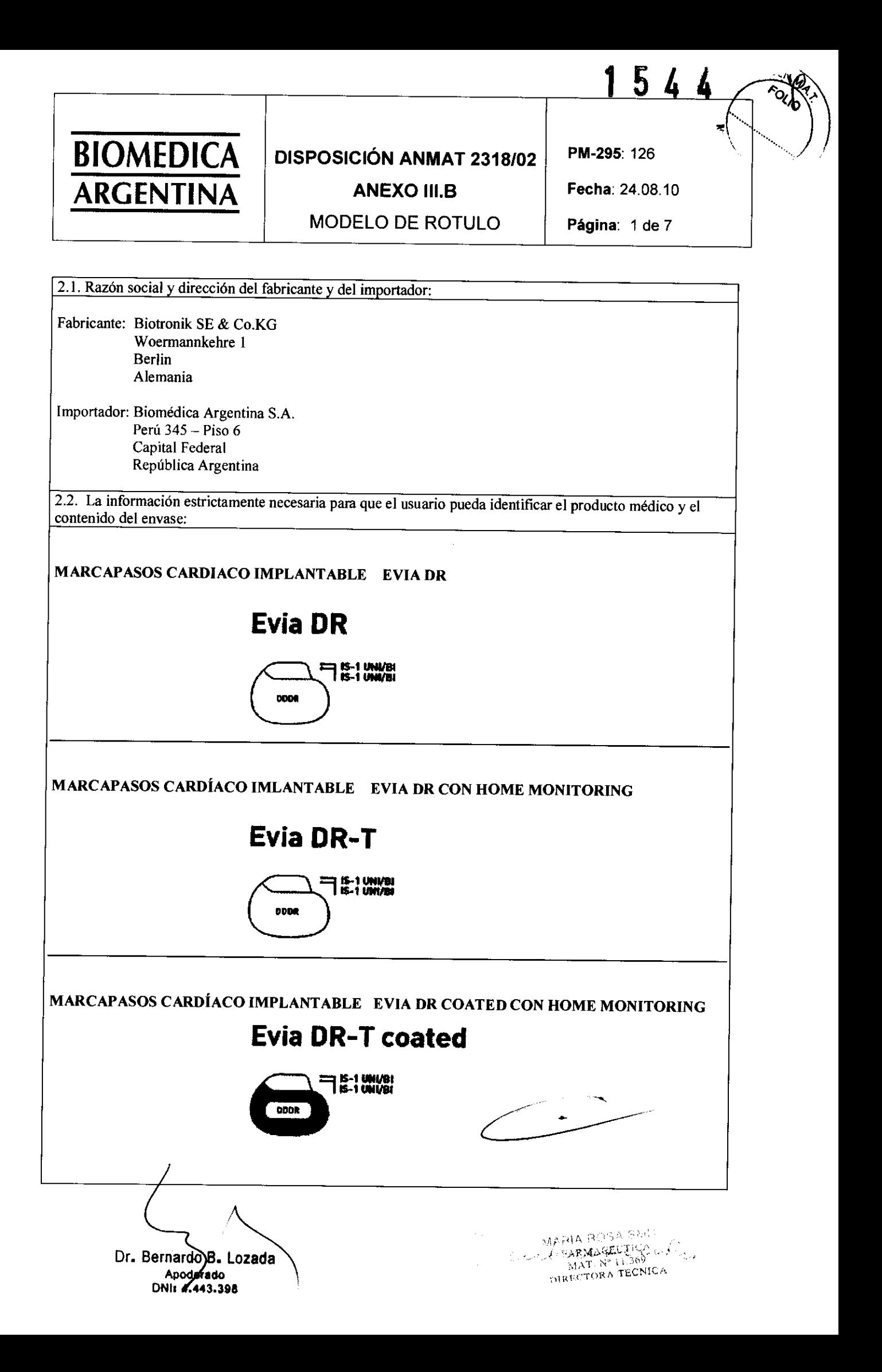

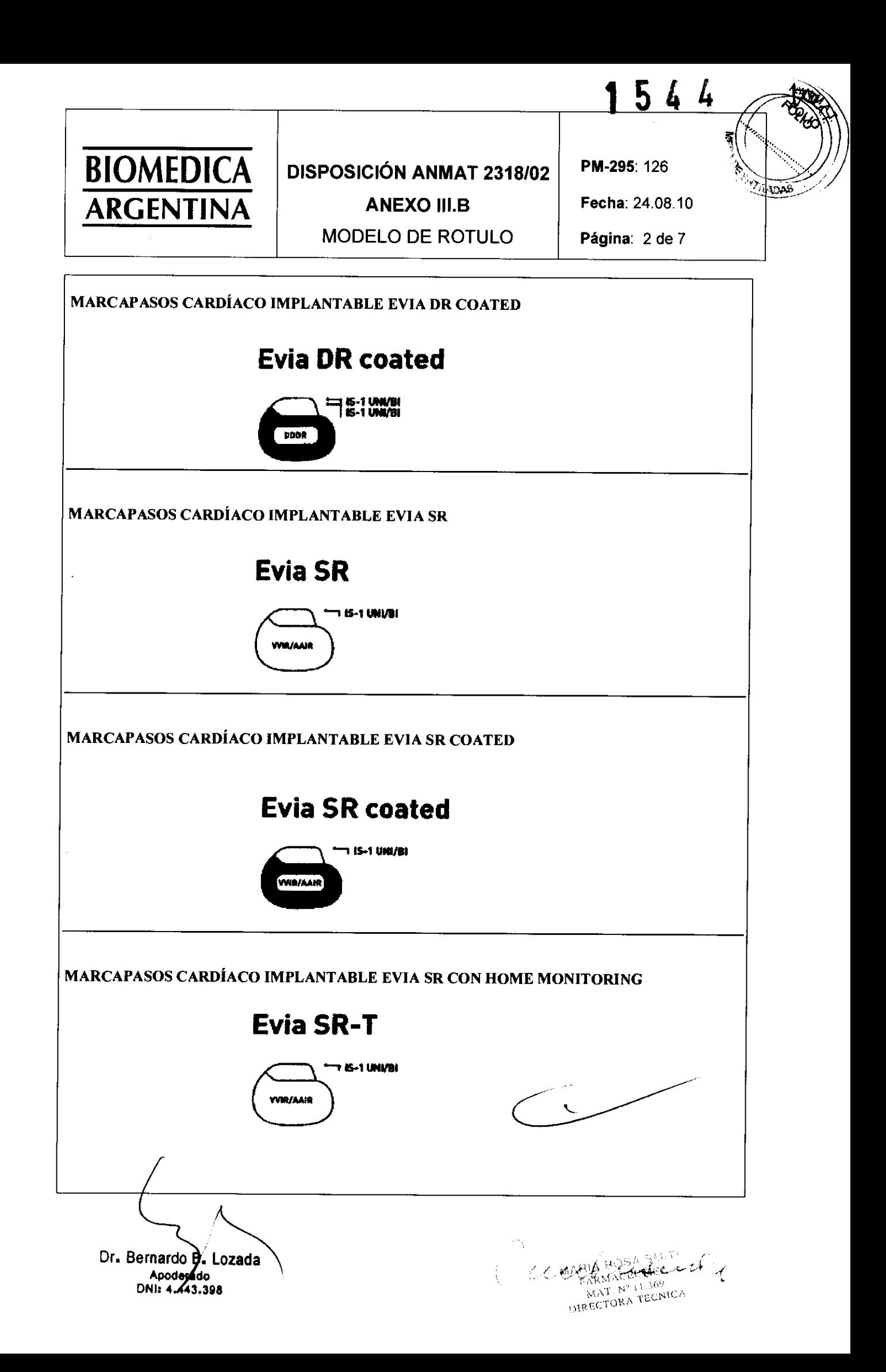

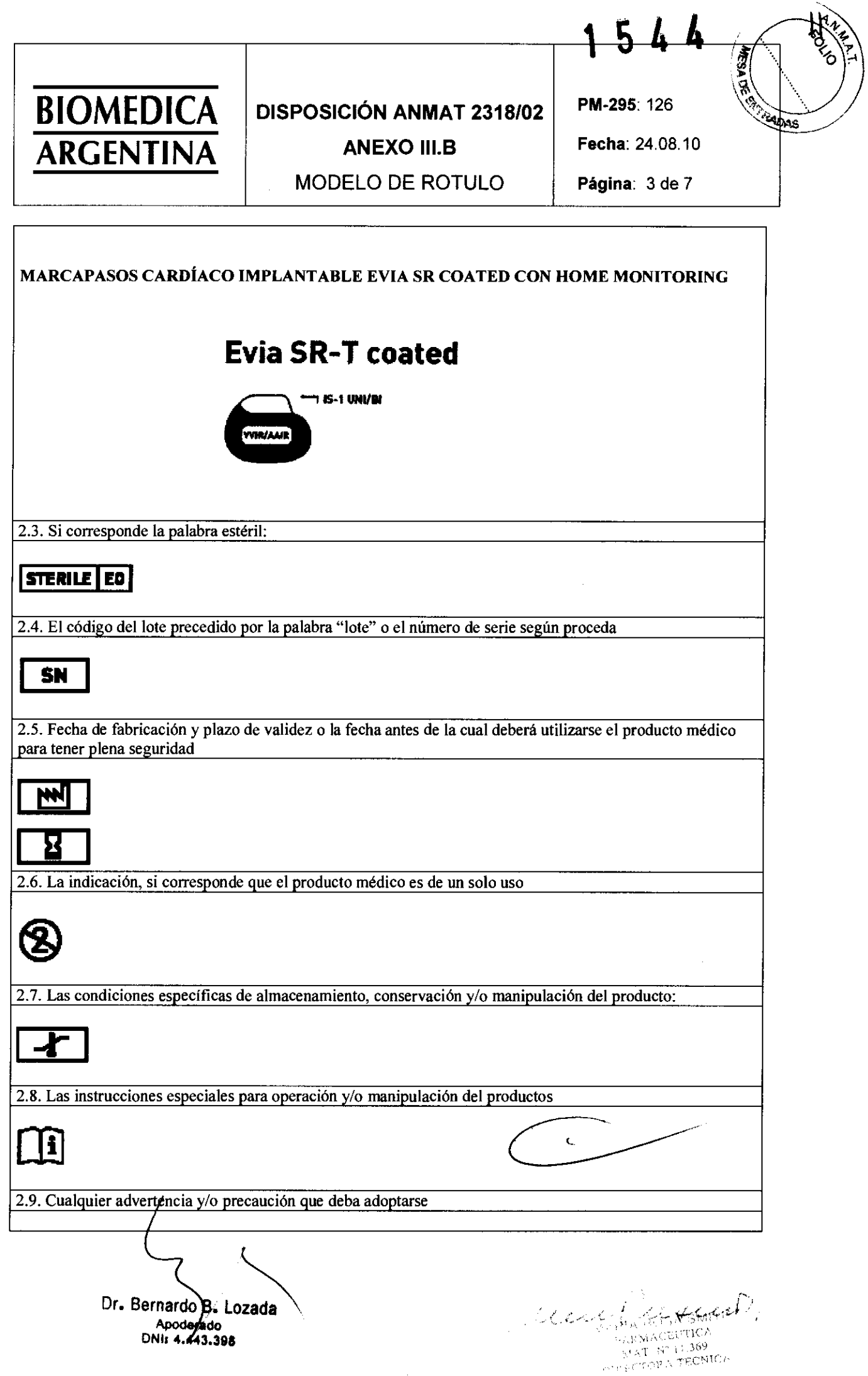

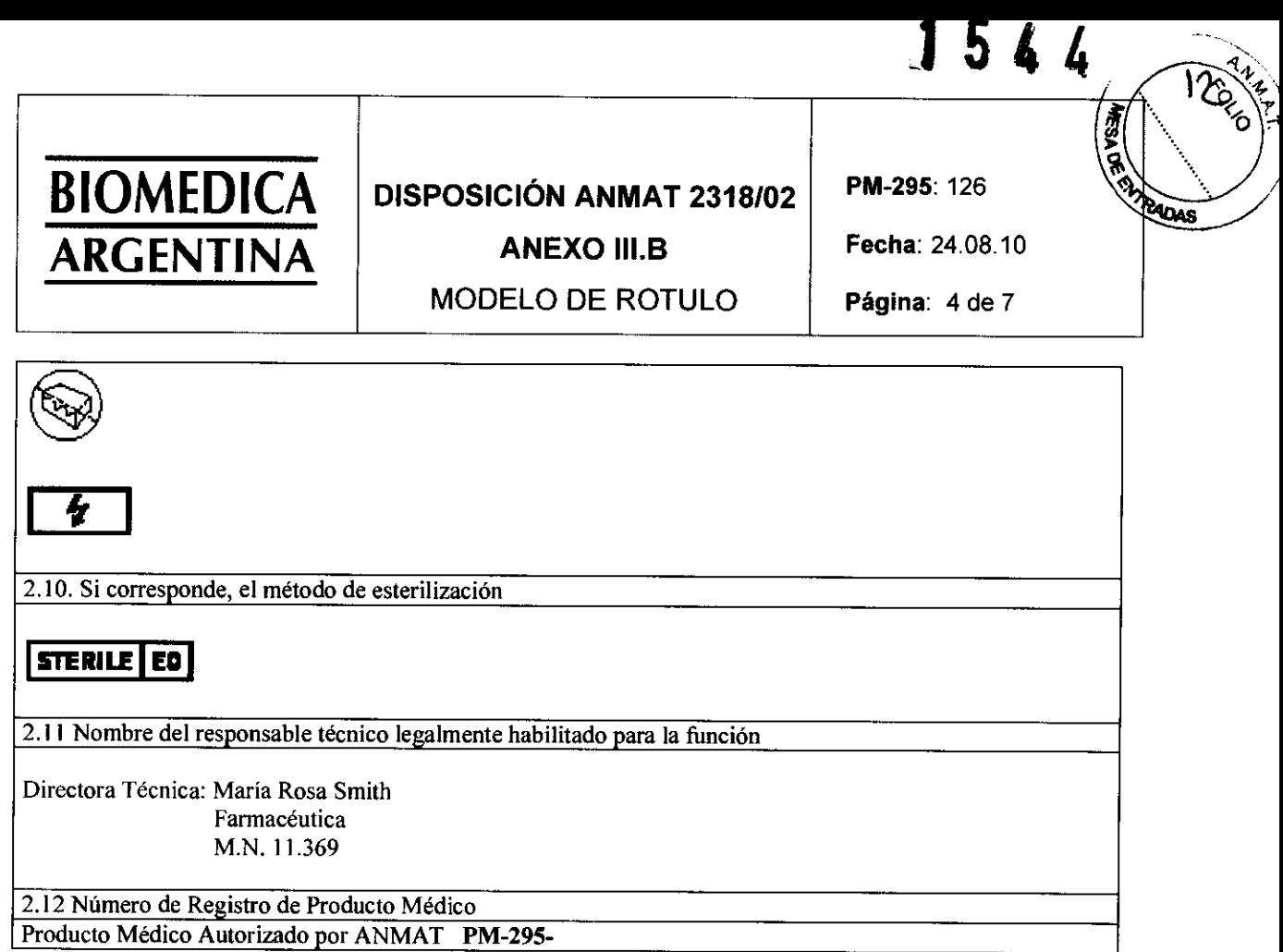

**CONDICION DE** VENTA ..•..........................................

NOTA: El significado de los símbolos se encuentra incluido en el Manual de Instrucciones de Uso, como se especifica en el Anexo 1: LEYENDA DE LA ETIQUETA, presentado a continuación

 $\mathcal{L}$ 

Dr. Bernardo<sup>/</sup>B. Lozada.<br>Apoderado<br>DNI: 1.443.398

Printerfully

**ALABUA BUSA SMITT**<br>ALABUA BUSA SMITTO 

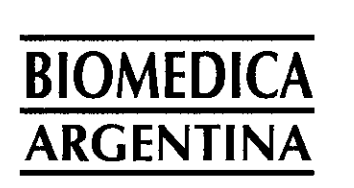

# **DISPOSICIÓN ANMAT 2318/02 ANEXO III.B**

PM-295: 126

 $1544$ 

Ź **大学界**  **qto** 

PADAS

Fecha: 24.08.10

**MODELO DE ROTULO** 

Página: 5 de 7

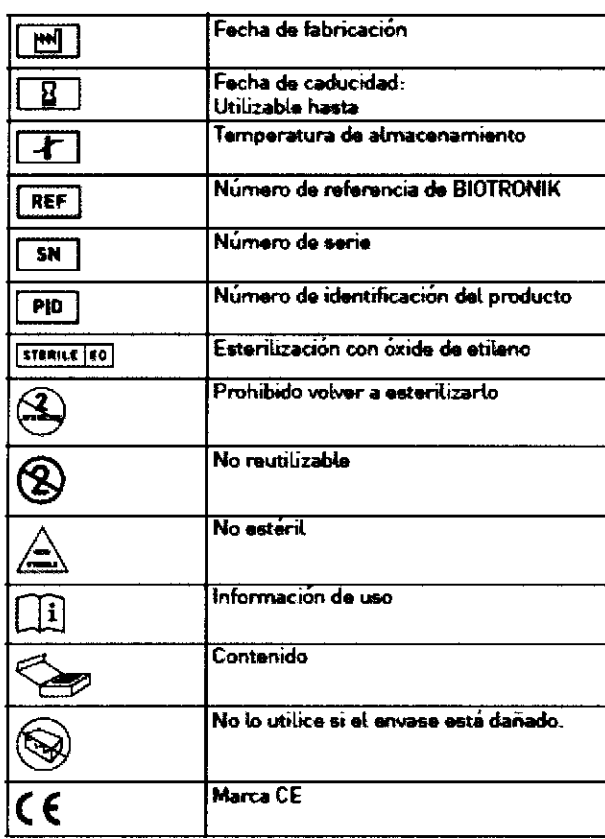

 $\rightarrow$ 

Dr. Bernardo B. Lozada

Ĵ. Mustagent,

WEPHA BOSA SMITT

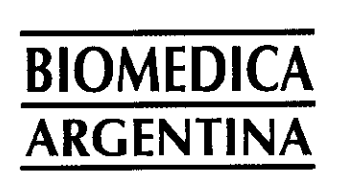

# **DISPOSICIÓN ANMAT 2318/02 ANEXO III.B**

**MODELO DE ROTULO** 

PM-295: 126

Fecha: 24.08.10

 $1544$ 

Hry

R. ST. RADAS

Página: 6 de 7

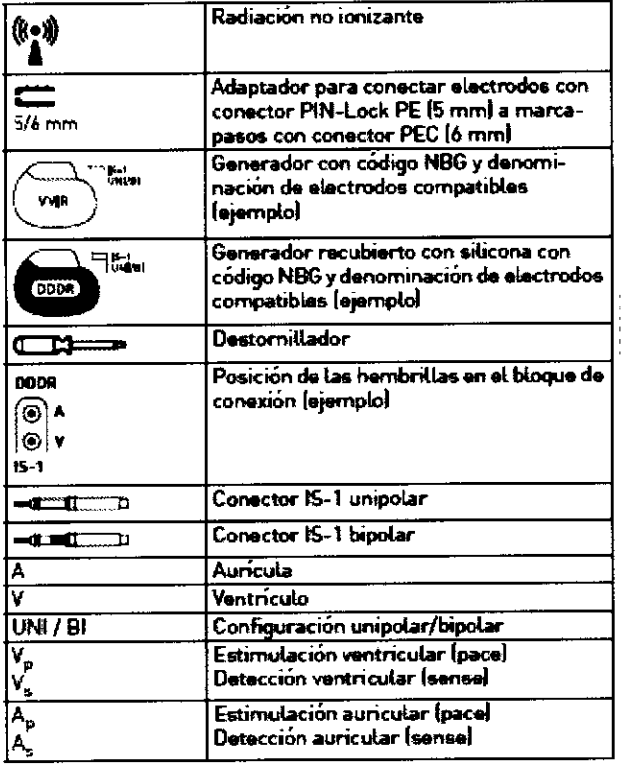

 $\hat{\mathbf{r}}$ 

audicional

vana pusa smith<br>- fapmaceutica<br>- siat-ne class<br>- siat-tora tecnica

 $\bar{\gamma}$ 

Dr. Bernardo B. Lozada

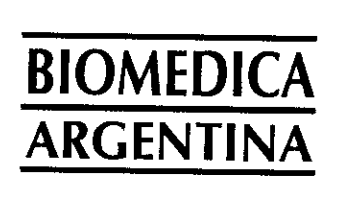

# DISPOSICIÓN ANMAT 2318/02

MODELO DE ROTULO

**ANEXO III.B** 

PM-295: 126

Fecha: 24.08.10

 $1544$ 

 $\mathbb{R}^2$ 

 $15/$ 

**REAL PROPERTY AND REAL PROPERTY.** 

Página: 7 de 7

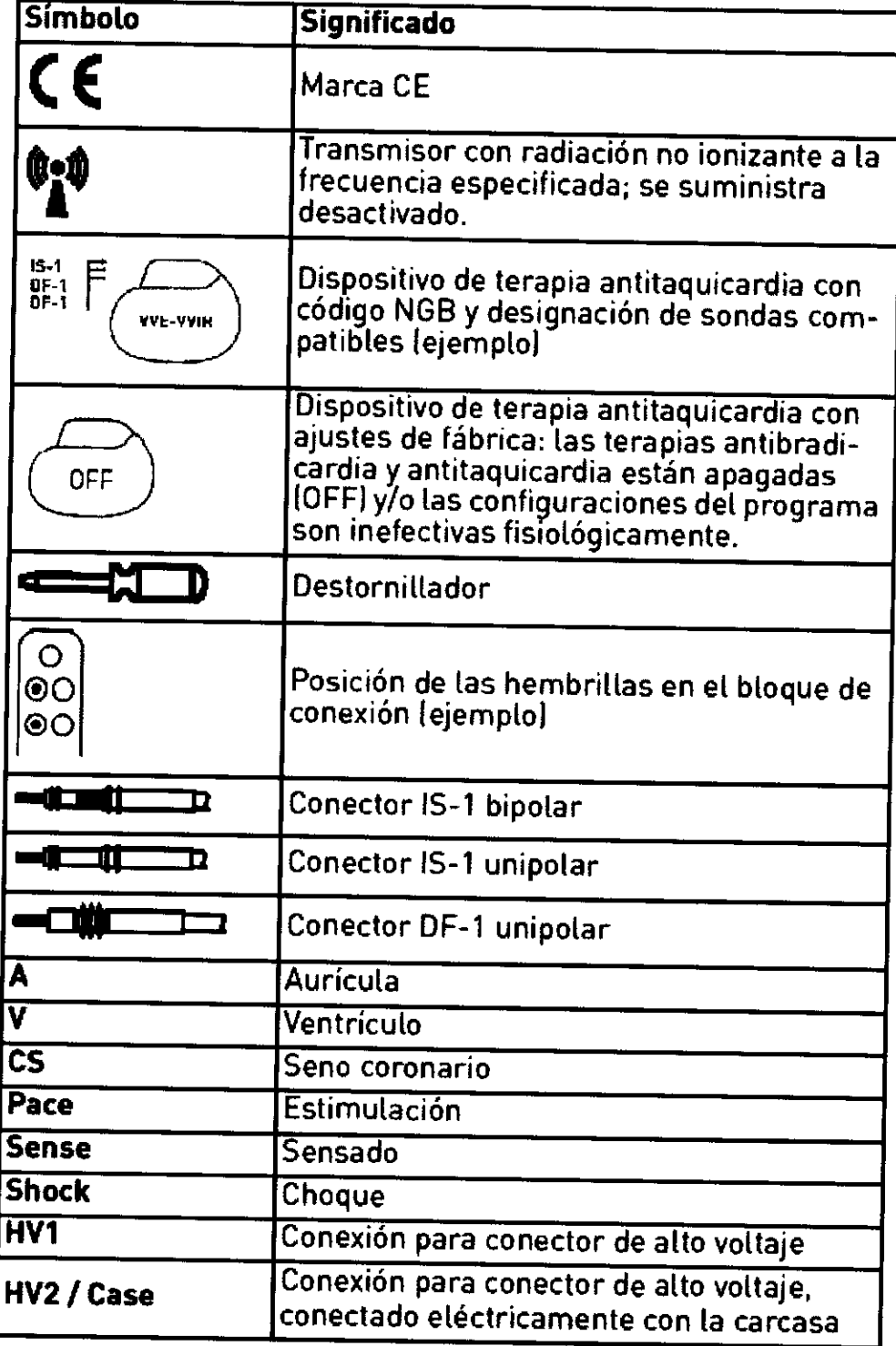

Dr. Bernardø B. Lozada Apgerado<br>DNI: 4.443.398

WARIA POSANCEMENTE / 4 计定位性

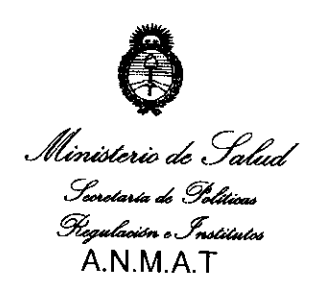

ANEXO III

#### CERTIFICADO

Expediente NO: 1-47-17577/10-3

El Interventor de la Administración Nacional de Medicamentos, Alimentos <sup>y</sup> Tecnología Médica (ANMAT) certifica que, mediante la Disposición N° **1-.. 5 .. 4 .. 4.** , y de acuerdo a lo solicitado por Biomédica Argentina S.A., se autorizó la inscripción en el Registro Nacional de Productores y Productos de Tecnología Médica (RPPTM), de un nuevo producto con los siguientes datos identificatorios característicos:

Nombre descriptivo: Marcapasos cardíacos implantables

Código de identificación y nombre técnico UMDNS: 12-913- Marcapasos, cardíacos, implantables.

Marca de los modelos de los productos médicos: Biotronik

Clase de Riesgo: Clase IV

Indicación autorizada: pacientes con arrítmias bradicárdicas.

Modelos:

EVIA SR / EVIA SRT / EVIA DR / EVIA DR-T / EVIA SR coated / EVIA SR-T coated / EVIA DR coated / EVIA DR-T coated

Período de vida útil: 18 meses

Condición de expendio: venta exclusiva a profesionales e instituciones sanitarias Nombre del fabricante: Biotronik SE & Co. KG

Lugares de elaboración: Woermannkehere 1, 12359 Berlín, Alemania

Se extiende a Biomédica Argentina S.A. el Certificado PM-295-126 en la Ciudad d e B A uenos Ires, · a ................................ Z 3 FEB 2011 , sien . d . . . o su vigencia por (5)- CinCO anos a contar de la fecha de su emisión,

DISPOSICIÓN Nº  $\overline{J}$  5  $\overline{4}$   $\overline{4}$